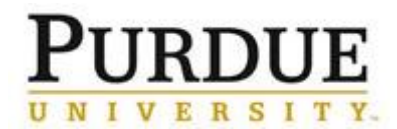

## *Quick Reference Card* **Senders: Sending a Template**

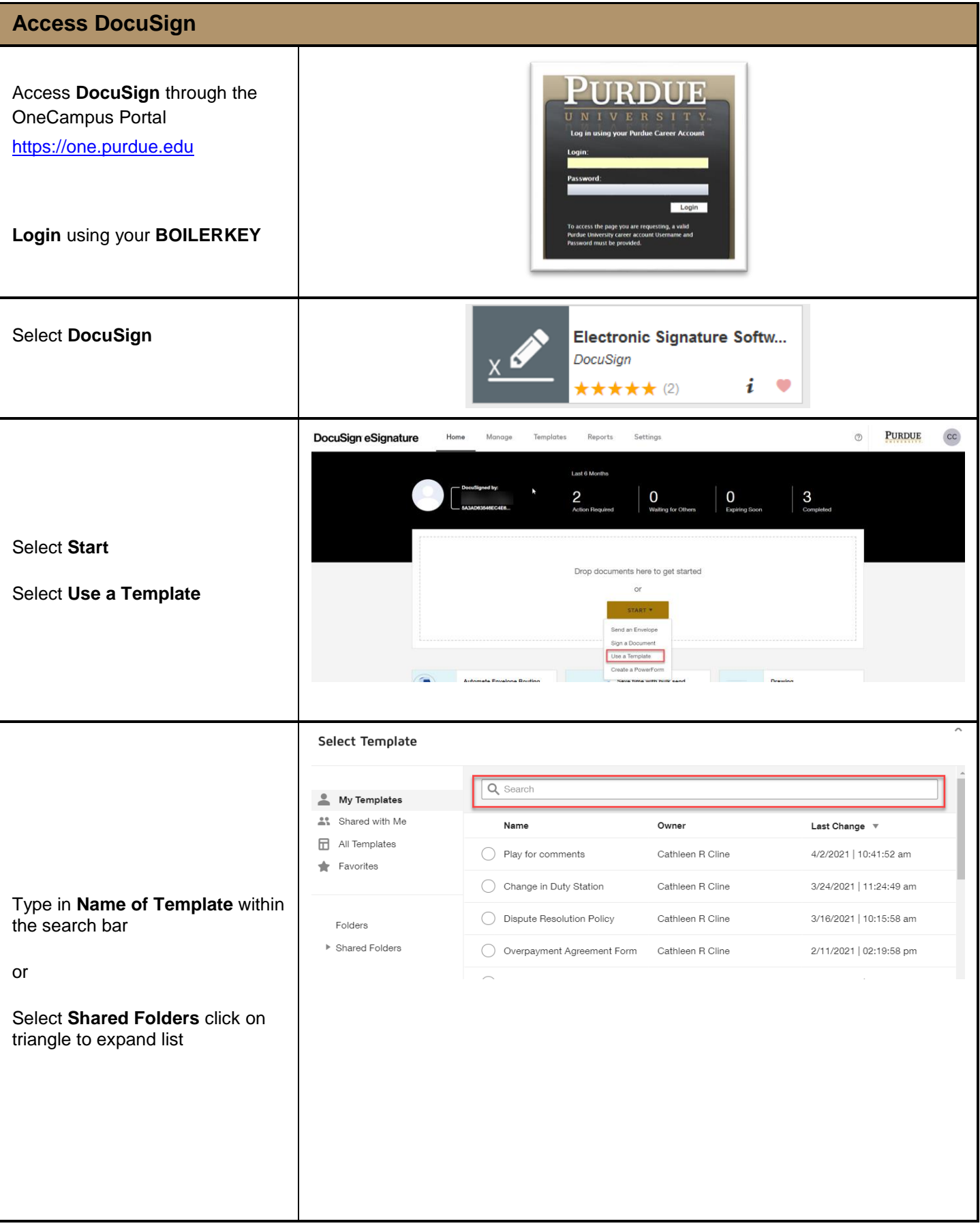

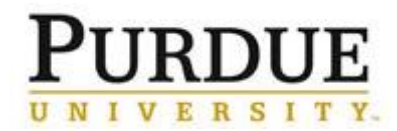

## *Quick Reference Card* **Senders: Sending a Template**

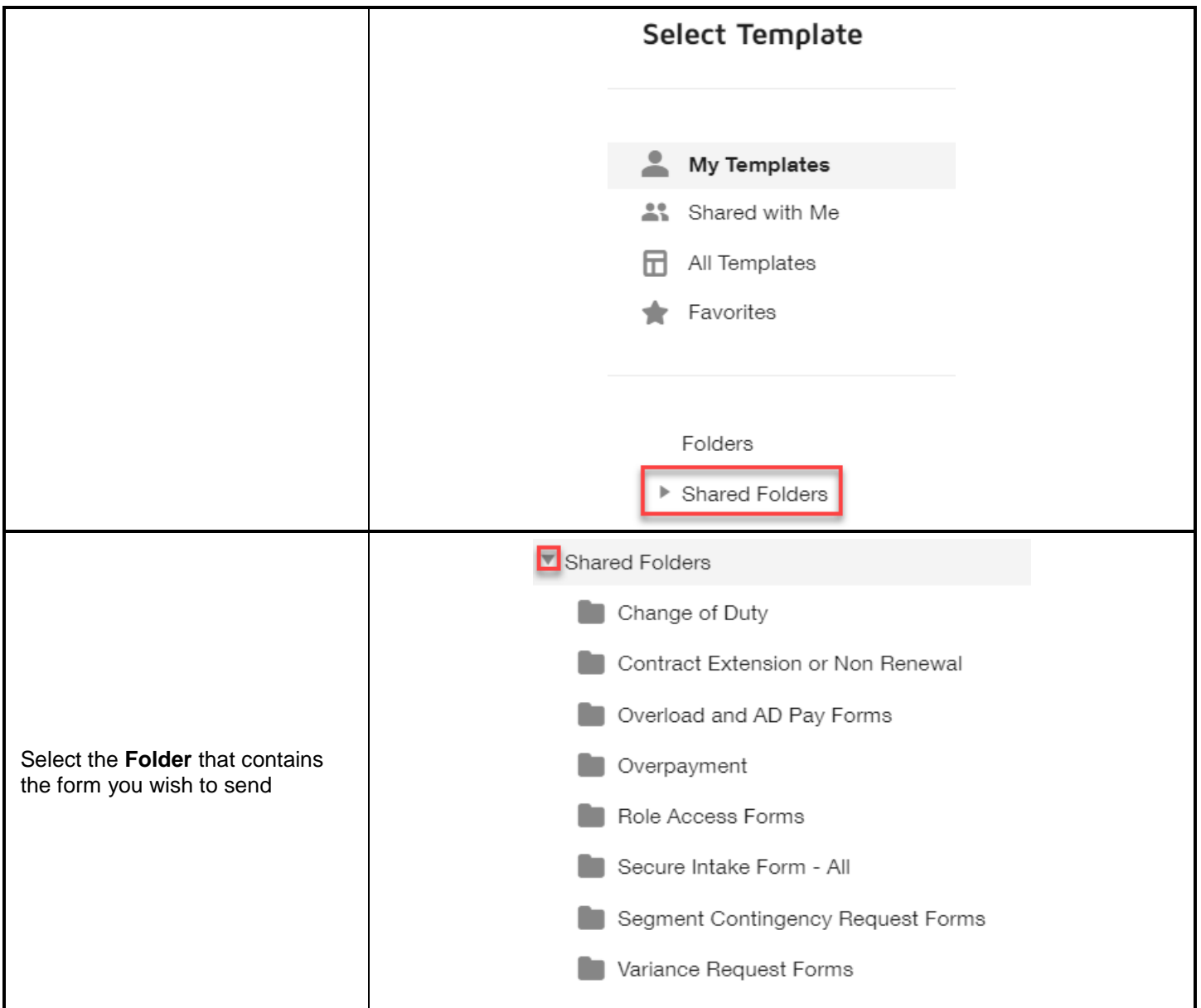

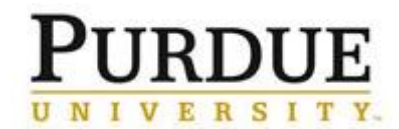

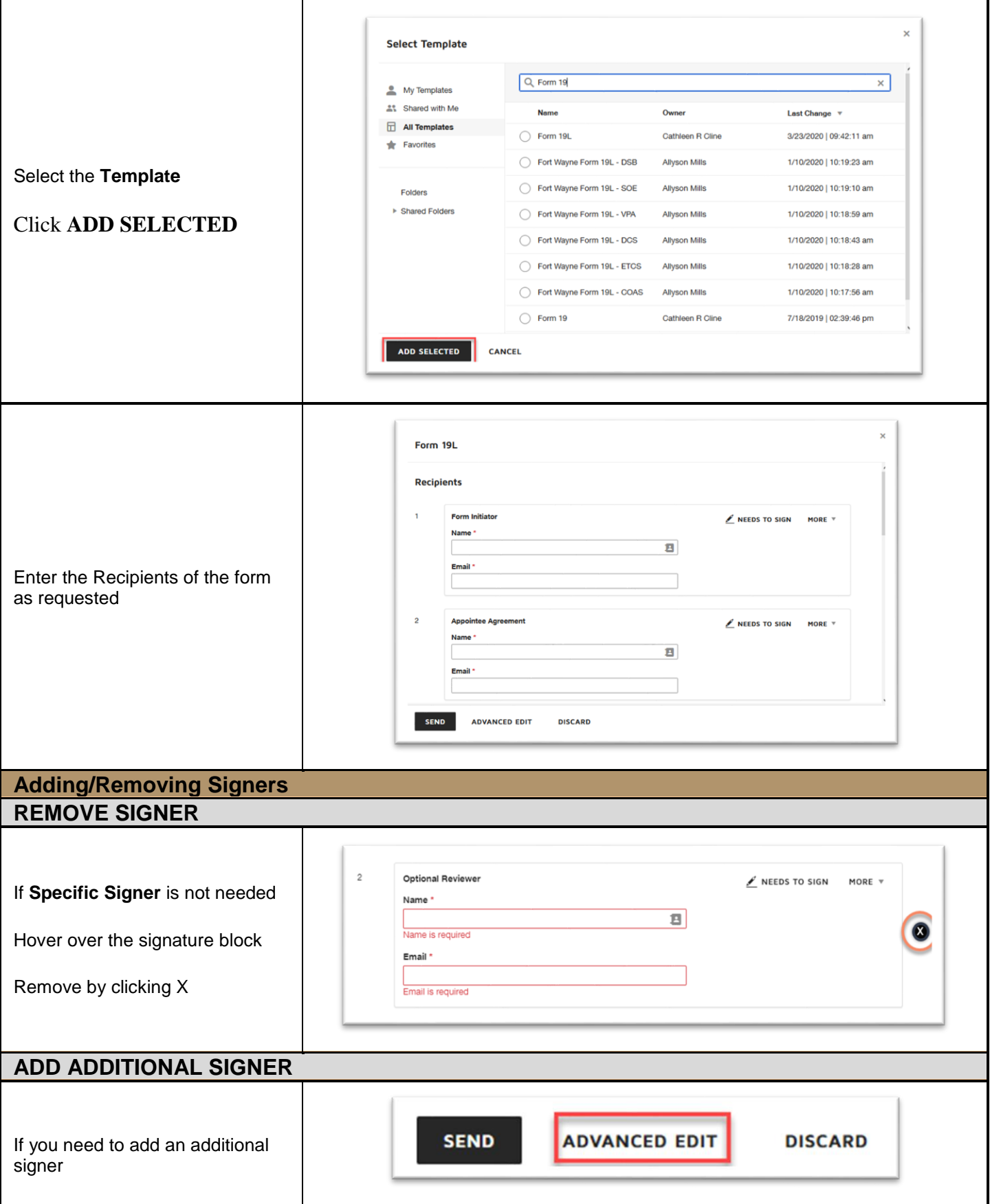

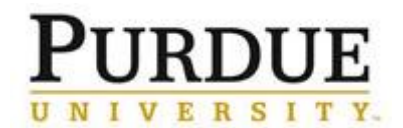

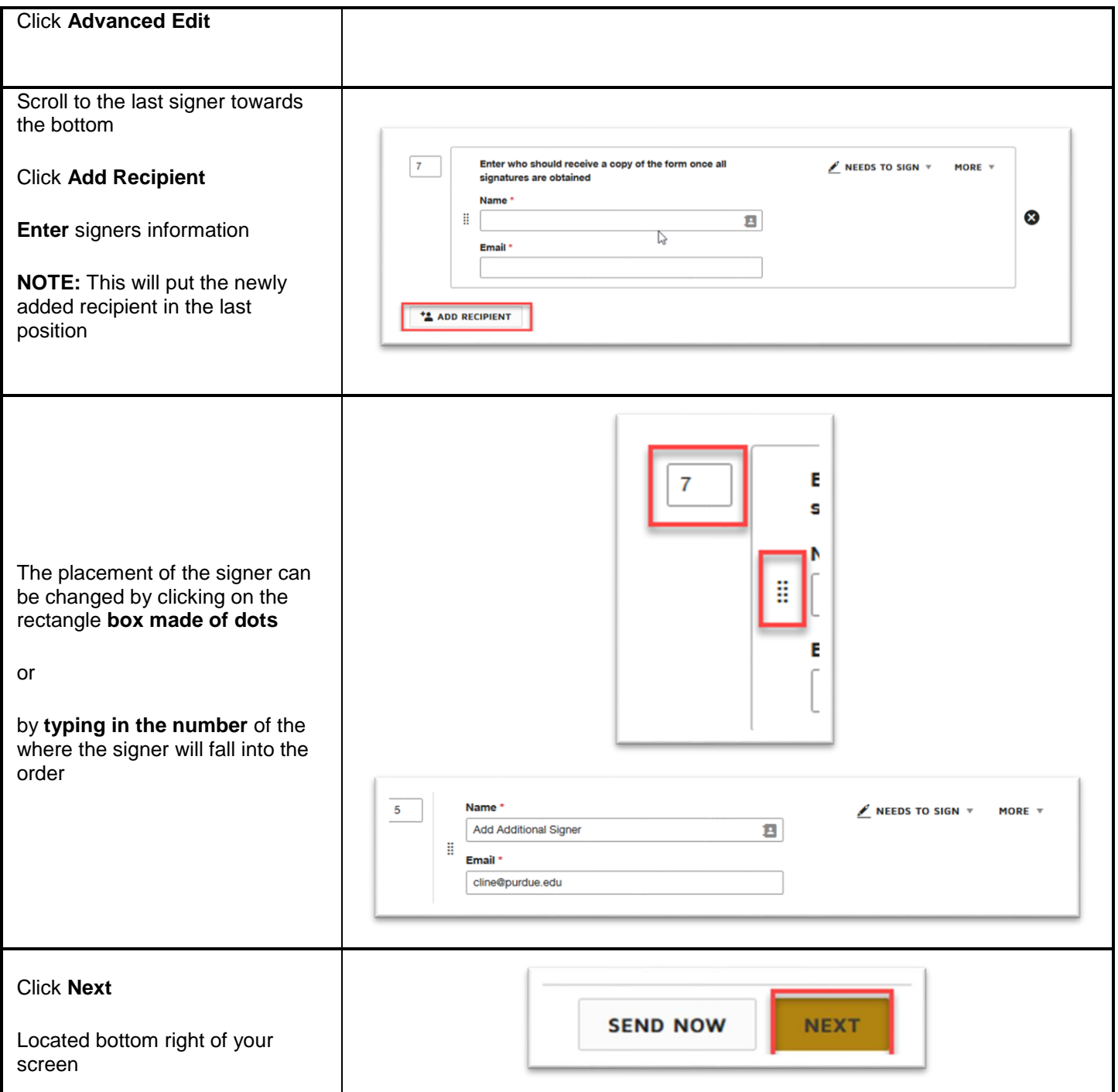

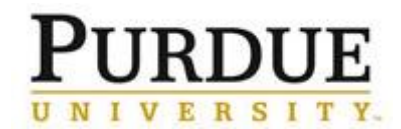

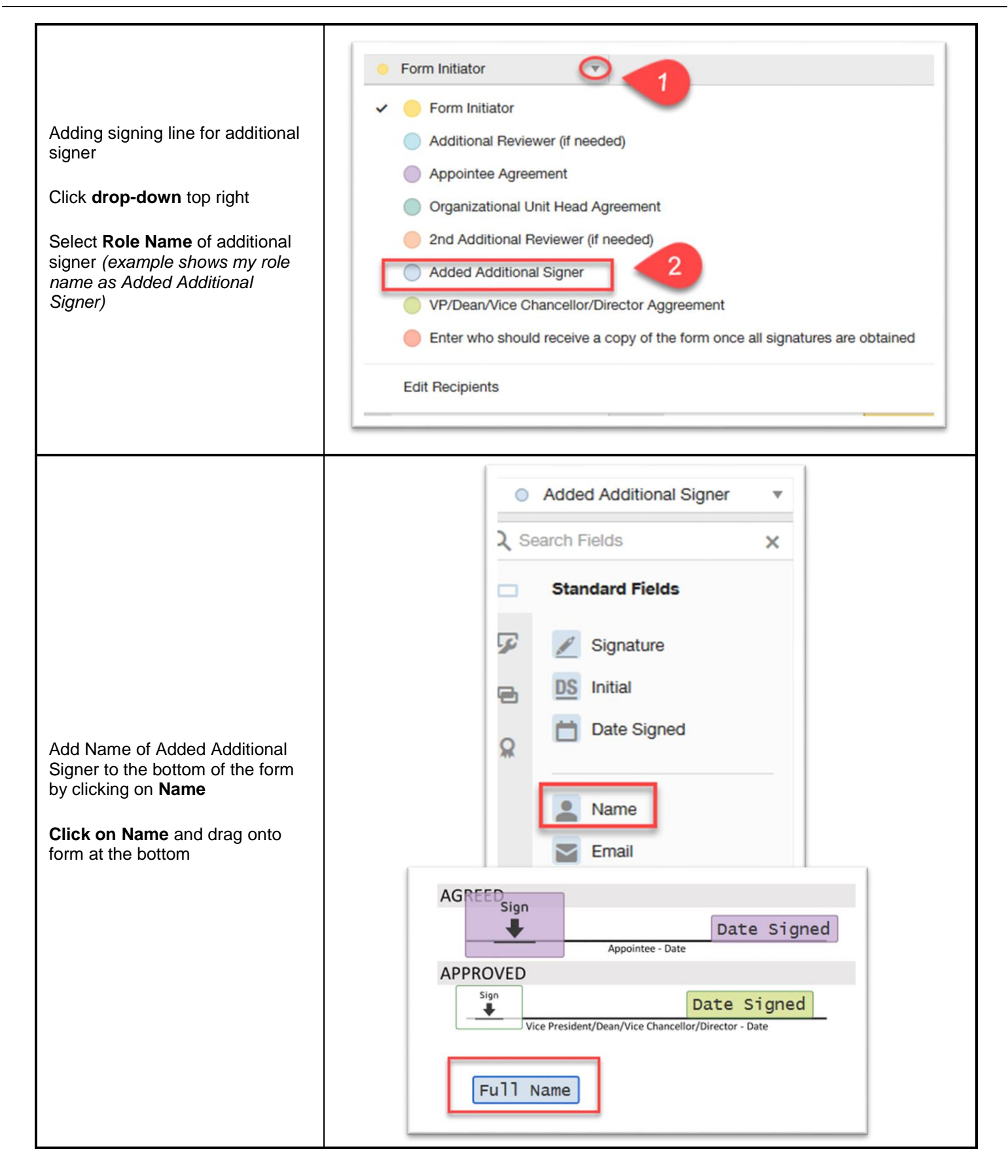

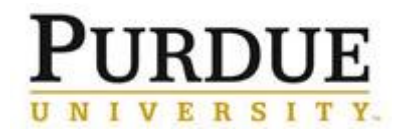

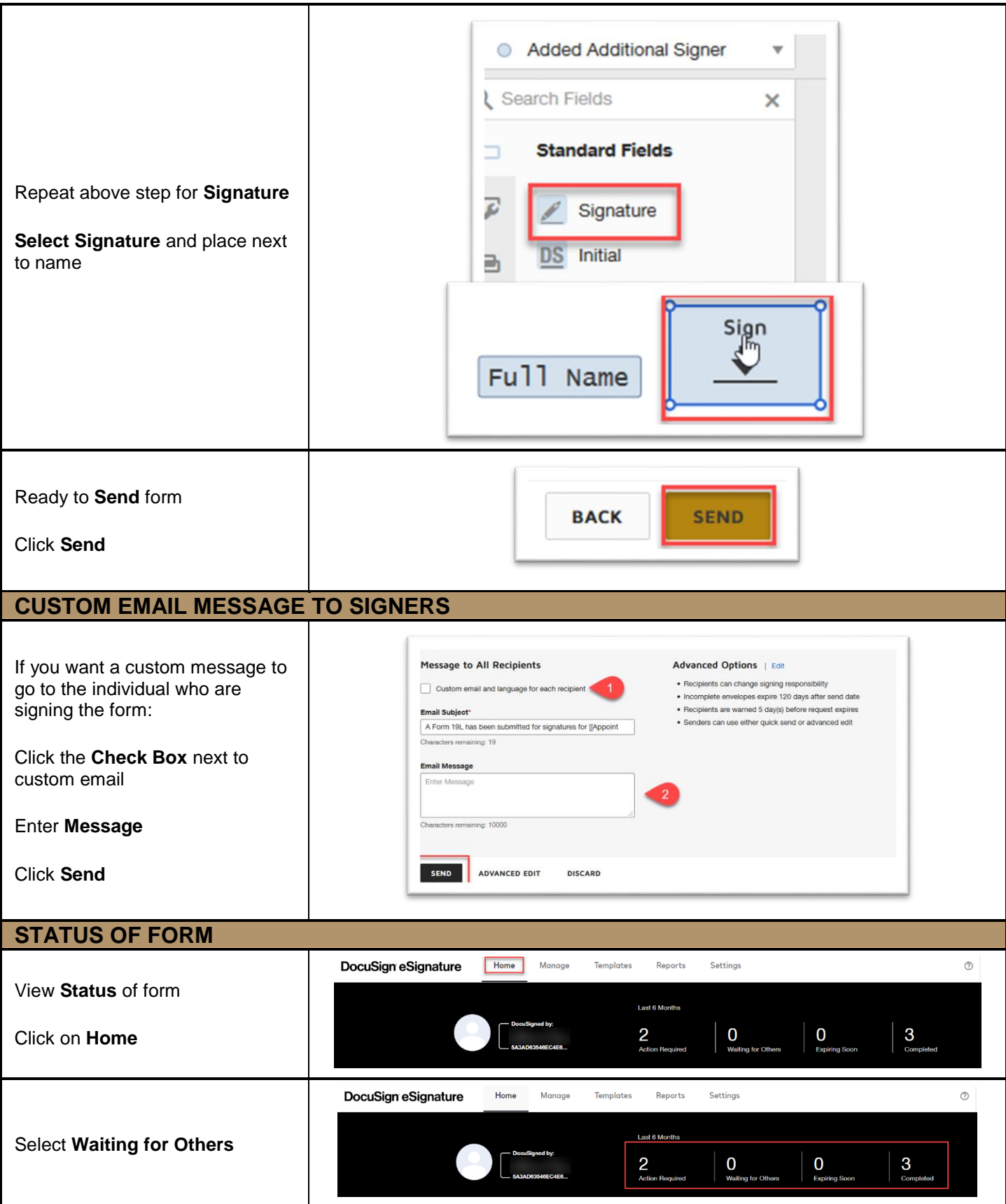

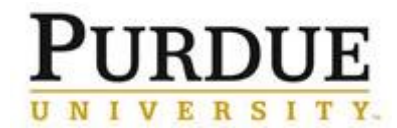

 $\mathbf{r}$ 

7

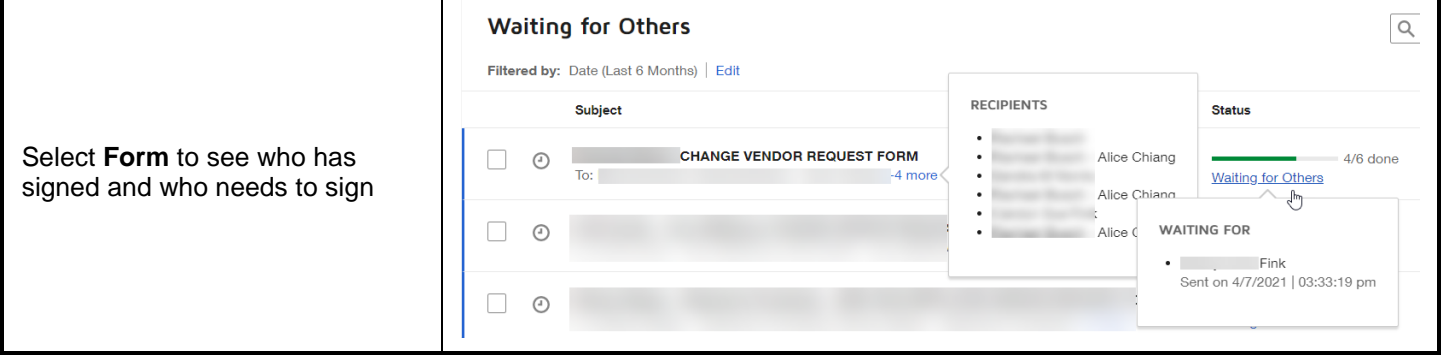